## **KUALITAS PETA TOPOGRAFI SKALA 1 : 1000 DARI PEMOTRETAN UDARA DENGAN UNMANNED AERIAL VEHICLE (UAV)**

**Skripsi**

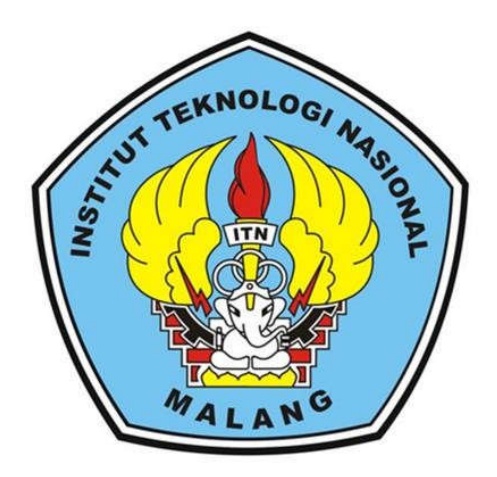

**Disusun oleh :**

**Damião Barreto da Costa Araújo NIM. 1325130**

# **JURUSAN TEKNIK GEODESI S-1 FAKULTAS TEKNOLOGI SIPIL DAN PERENCANAAN INSTITUT TEKNOLOGI NASIONAL MALANG 2019**

### **LEMBAR PERSETUJUAN**

## KUALITAS PETA TOPOGRAFI SKALA 1:1000 DARI PEMOTRETAN UDARA DENGAN UNMANNED AERIAL VEHICLE  $(UAV)$

### **SKRIPSI**

Diajukan untuk memenuhi persyaratan dalam mencapai Gelar Sarjana Teknik (ST) Strata Satu (S-1) Teknik Geodesi S-1 **Institut Teknologi Nasional Malang** 

 $Oleh:$ 

## **DAMIÃO BARRETO DA COSTA ARAÚJO** 1325130

Menyetujui,

Dosen Pembimbing I

(M. Edwin) A.Geom.Sc., Ph.D) **Jahiac** 

Dosen Pembimbing II

(Silvester Sari Sai, ST.,MT)

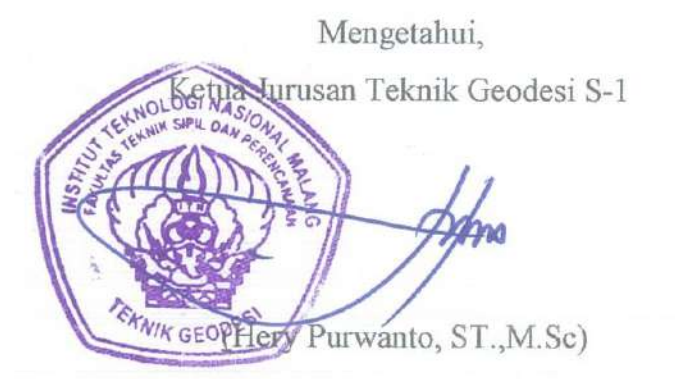

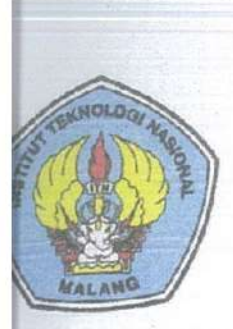

### PERKUMPULAN PENGELOLA PENDIDIKAN UMUM DAN TEKNOLOGI NASIONAL MALANG

# **INSTITUT TEKNOLOGI NASIONAL MALANG**

#### **FAKULTAS TEKNOLOGI INDUSTRI** FAKULTAS TEKNIK SIPIL DAN PERENCANAAN PROGRAM PASCASARJANA MAGISTER TEKNIK

NI (PERSERO) MALANG **ANK NIAGA MALANG** 

Kampus | : Jl. Bendungan Sigura-gura No. 2 Telp. (0341) 551431 (Hunting), Fax. (0341) 553015 Malang 65145 Kampus II : Jl. Raya Karangio, Km 2 Telp. (0341) 417636 Fax. (0341) 417634 Malang

### BERITA ACARA UJIAN SEMINAR HASIL SKRIPSI FAKULTAS TEKNIK SIPIL DAN PERENCANAAN

: DAMIÃO BARRETODA COSTA ARAÚJO **NAMA NIM**  $: 13.25.130$ PROGRAM STUDI : TEKNIK GEODESI **JUDUL** : KUALITAS PETA TOPOGRAFI SKALA 1:1000 DARI PEMOTRETAN UDARA DENGAN

UNMANNED AERIAL VEHICLE (UAV)

Telah Dipertahankan di Hadapan Panitia Penguji Ujian Skripsi Jenjang Sarjana Strata 1 (S-1)

Pada Hari : Jumat Tanggal : 16 Agustus 2019 Dengan nilai : \_\_\_\_\_ (Angka)

Panitia Ujian Skripsi

Ketua

Ir. Dedy Kurnia Sunaryo, ST., MT.

NIP. Y. 1039500280

Dosen Pendamping

Penguji I

Edwin Tiahiadi, ST. M.

Geom.Sc., PhD). NIP. Y. 1019800320 Penguji II

(Ir. Jasmani, M. Kom). NIP. Y. 1039500284

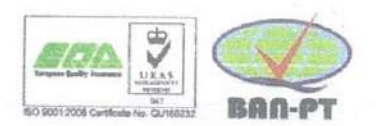

(Ir. Dedy Kurnia Sunaryo, MT

NIP. Y. 1039500280

iii

## **KUALITAS PETA TOPOGRAFI SKALA 1 : 1000 DARI PEMOTRETAN UDARA DENGAN UNMANNED AERIAL VEHICLE (UAV)**

*(Studi Kasus : Jalan Raya Karanglo, Desa Tasikmadu, Kecamatan Lowokwaru, Kota Malang) Damião Barreto da Costa Araujo* **Dosen Pembimbing I: M.Edwin Thajhadi.,ST.,MGeomSc,PhD. Dosen Pembimbing II: Silvester Sari Sai.,ST.MT.**

#### **Abstrak**

Sampai saat ini, teknologi fotogrametri terus mengalami perkembangan, baik dalam segi pengumpulan data maupun pemrosesannya. Hal ini ditandai dengan adanya teknik pengumpulan data dengan wahana tanpa awak sebagai media pembawa sensor fotogrametri. Keuntungan penggunaan teknologi tersebut adalah efektif dan efisien baik dari segi waktu maupun biaya untuk pemetaan pada daerah yang tidak terlalu luas, serta dapat menghasilkan gambar yang lebih jelas. Pada penelitian ini dilakukan dengan beberapa tahapan, mulai dari Orientasi Lapangan, Pemasangan Titik *Retro* pada titik *GCP* dan *ICP,* Pemotretan Udara dan Pengolahan Data.

Rencana persebaran *GCP* dan *ICP* dilakukan secara proporsional (sesuai *SOP*) terhadap area pemotretan sekitar ±113 Ha. Pengamatan titik *Ground Control Point* (*GCP*), dengan menggunakan *GPS* metode *static* sebanyak 8 titik, pengukuran titik uji menggunakan *GPS* metode *RTK* sebanyak 277 titik dan pengolahan data koordinat menggunakan perangkat lunak *Topcon Tools* dan *Topcon Link*. Pemotretan udara dilakukan dengan menggunakan *Drone Dji Phantom 4 Pro,* dengan kamera *non metric* resolusi kamera 26 mega piksel bawaan dari UAV itu sendiri.

Proses pengolahan foto udara menggunakan perangkat lunak Agisoft PhotoScan. Proses yang dilakukan pada perangkat lunak yaitu: input foto dan rekonstruksi jalur terbang, *alignment* merupakan proses identifikasi titik sekutu secara otomatis, *input ground control point* (*GCP*), optimasi *alignment*, pembangunan titk tinggi (*Dense Point Clouds*), pembangunan model 3D (*Mesh*), pembangunan model tekstur (*Build Texture*), pembangunan *DEM*, ekport ortofoto, klasifikasi titik tinggi *DTM* dan *DSM* (*Elevasi*), pembuatan kontur sesuai titik tinggi *ground*, dan analisa ketelitian peta topografi berdasarkan Perka BIG nomor 15 tahun 2014 tentang ketelitian peta dasar.

Proses filterisaasi atau pemisahan data *DEM* ke *DTM* menggunakan *Software Global Mapper*  versi 19, karena *Software* ini mampu mengklasifikasikan data *DEM*ke dalam 5 klas, yaitu *Noise Point, Ground Point, Low Vegetation, Medium Vegetation, High Vegetation* dan *Building Point.*

#### *Key Words: Agisoft Photoscan, Ground Control Points, GNSS, Global Mapper, Unmanned Aerial Vehicle, Digital Elevation Model, Digital Terrain Model, Point Clouds.*

#### SURAT PERNYATAAN KEASLIAN SKRIPSI

Sava yang bertandatangan di bawah ini:

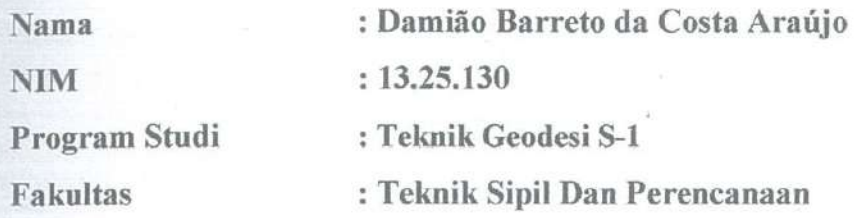

Menyatakan dengan sesungguhnya bahwa Skripsi saya yang berjudul:

## " Kualitas Peta Topografi Skala 1:1000 Dari Pemotretan Udara Dengan Unmanned Aerial Vehicle (UAV)"

Adalah hasil karya saya sendiri dan bukan menjiplak atau menduplikat serta tidak mengutip atau menyadur dari hasil karya orang lain kecuali disebutkan sumbernya.

Yang membuat pernyataan ERAI MPFI FAFF299056188  $(0)(0)$ trecenci RUPLAN Damião Barreto da Costa Araújo NIM: 13.25.130

Malang, Agustus 2019

#### **LEMBAR PERSEMBAHAN**

Alhamdulillah.Puji syukur atas segala rahmat dan karunia dari Allah SWT yang telah memberikan segala nikmat, kelancaran, kemudahan, dan hikmah dalam hidup. Semoga sholawat serta salam selalu tercurah kepada junjungan alam Nabi Muhammad SAW.

#### Kupersembahkan Skripsi ini Kepada:

Allah SWT, yang telah memberikan petunjuk yang terbaik dalam hidup ini, sehingga saya dapat menyelesaikan pendidikan sampai sarjana. Semoga Allah SWT tetap menuntun saya kejalan yang diridhoinya dan di permudah dalam urusan dunia terlebih lagi urusan di akhirat.

Emak dan Bapak, terimakasih atas segala doa dan motivasi yang telah di berikan. Karena restu dari kalianlah sehingga saya dapat menyelesaikan skripsi ini.

Adik-adikku, terimakasih atas segala dukungannya selama ini, semoga Allah SWT memberikan kelancaran untuk kalian dalam menempuh pendidikan.

Teman-teman angkatan 2013 yang masih tersisa, serta adik-adik dari angkatan 2014, 2015, 2016, dan 2017 yang tidak henti-hentinya memberikan semangat dan dorongan dalam pengerjaan projek maupun penulisan skripsi ini.

Kepada bapak M.Edwin Tjahjadi dan ibu feny arafah yang secara khusus telah membimbing serta tidak henti-hentinya memberikan saran, sehingga saya bisa menyelesaikan projek dan penulisan skripsi ini.

Kepada seluruh dosen geodesi yang telah memberikan perkuliahan, semoga ilmu yang saya peroleh dapat bermanfaat sehingga dapat di aplikasikan dengan baik dalam kehidupan bermasyarakat dan dalam perkembangan bangsa khususnya.

Admin dari Pycoder dan para teman diskusi di stackoverflow yang telah banyak memberikan masukkan untuk penyelesaian tugas akhir ini.

Seluruh keluargaku, sahabat-sahabatku, teman-teman seangkatan, teman-teman reguler, dan teman-teman transferan yang tidak dapat saya sebutkan satu persatu terimakasih atas bantuan dan dukungan yang telah diberikan.

#### **Bagiteman-teman yang belum menyelesaikan skripsinya,**

#### **semoga cepat menyusul dan tetap semangat dalam berjuang.**

#### **KATA PENGANTAR**

Puji syukur kehadirat Tuhan Yang Maha Esa yang telah melimpahkan rahmat serta hidayah-Nya, sehingga penulis dapat menyelesaikan skripsi dan penyusunan Lapoan Skripsi ini dengan judul "MODELING 3 DIMENSI SUNGAI DARI FOTO UDARA UAV"

Dengan tersusunnya laporan Skripsi ini, penulis mengucapkan terimakasih kepada para pihak yang telah membimbing dan membantu baik dalam penyusunan lapoan skripsi ini, anatara lain :

- 1. Kedua orang tua dan keluarga atas do'a, usaha dan dukungannya selama ini.
- 2. Bapak Hery Purwanto ST,MSc selaku ketua Pogram Studi Teknik Geodesi Geoinformatik, FTSP, ITN Malang.
- 3. Bapak M. Edwin Tjahjadi, ST.,MgeomSc.,PhD selaku dosen Pembimbing 1.
- 4. Bapak Silvester Sari Sai, ST.,MT selaku dosen Pembimbing 2.
- 5. Staf dosen dan karyawan di jurusan Teknik Geodesi Geoinformatika, Fakultas Teknik Sipil dan Perencanaan, ITN Malang.
- 6. Teman-teman mahasiswa Teknik Geodesi dan Geoinformatika ITN Malang.
- 7. Semua pihak yang penulis tidak dapat sebutkan satupersatu yang telah banyak membantu penuli shingga terselesaikannya Lapoan Skripsi ini.

Penulis menyadari sepenuhnya bahwa di dalam penyusunan laporan ini masih sangat banyak kekurangan dan jauh dari kesempurnaan, penulis akan menerima kritik dan saran yang bersifat membangun.

Akhir kata penulis berharap semoga laporan ini bermanfaat bagi penulis dan pembaca pada umumnya,

Malang, 22 Agustus 2019

Penulis

#### **DAFTAR ISI**

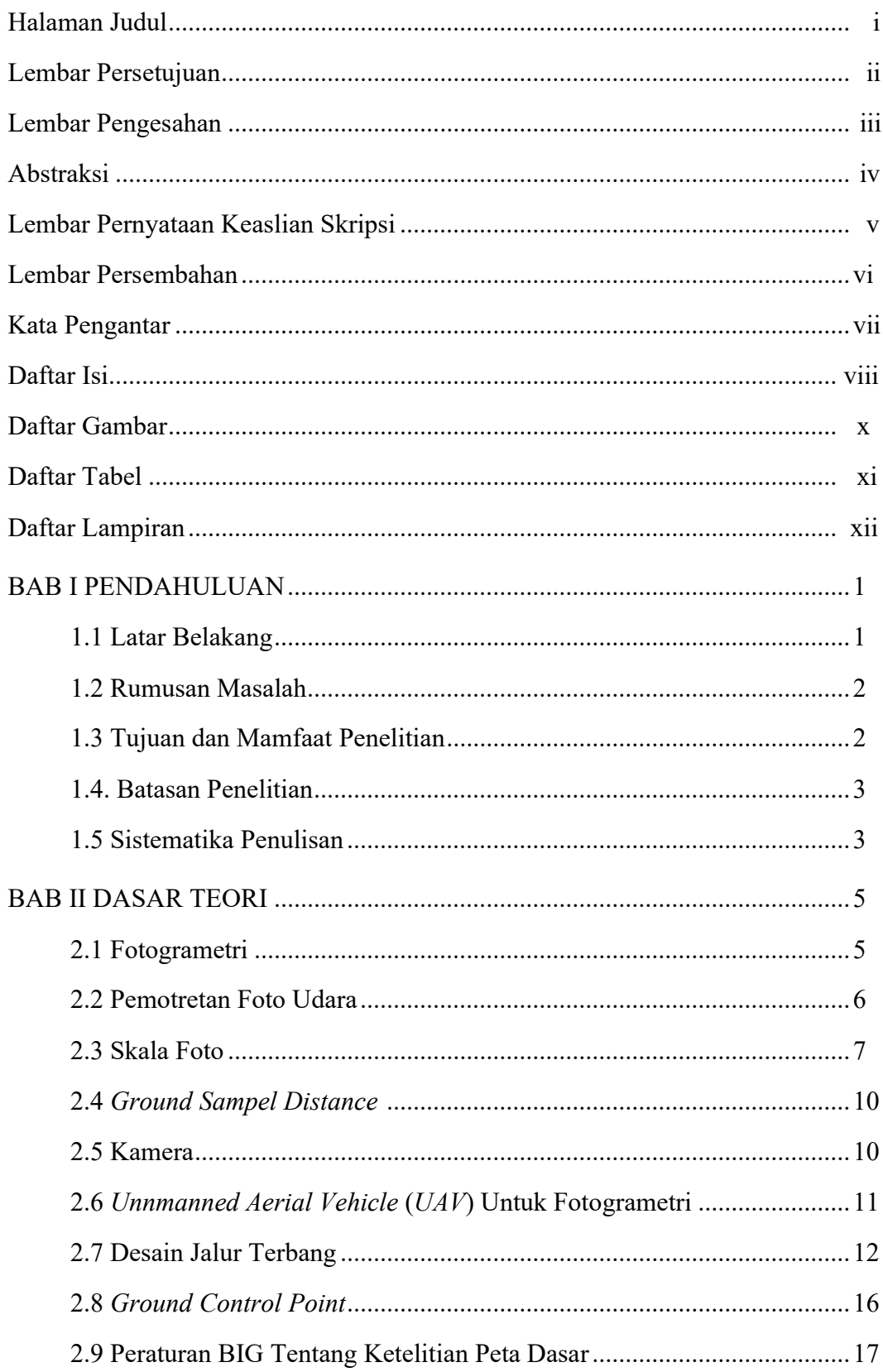

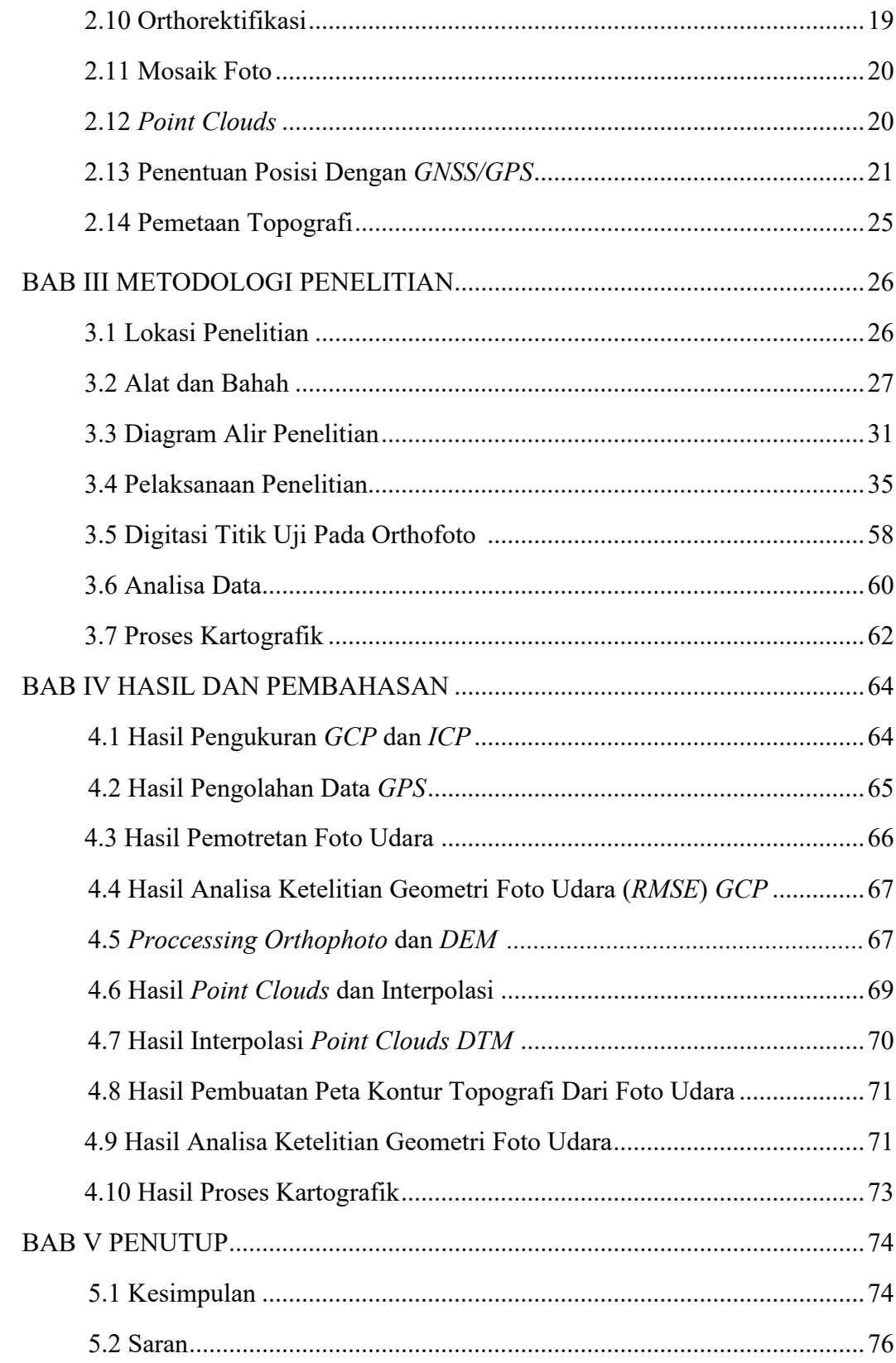

#### DAFTAR GAMBAR

![](_page_9_Picture_152.jpeg)

![](_page_10_Picture_4.jpeg)

![](_page_11_Picture_149.jpeg)

#### DAFTAR ATABEL

![](_page_12_Picture_71.jpeg)